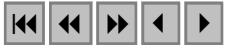

## **Visualização de dados de CAD e LIDAR por meio de Realidade Aumentada**

Alexandre Hering Coelho Hans-Peter Bähr

Universität Karlsruhe (TH) Institut für Photogrammetrie und Fernerkundung Englerstr. 7, 76128 Karlsruhe, Alemanha http://www.ipf.uni-karlsruhe.de ahcoelho@web.de baehr@ipf.uni-karlsruhe.de

**Abstract:** Augmented Reality is nowadays defined, at least since one decade, and is spread out in several applications. However, in the context of visualization of geo-referenced data, Augmented Reality is a new application. In this work the concept of Augmented Reality is presented. LIDAR data and geo-referenced CAD models of buildings are visualized using an Augmented Reality System. The system was developed at Karlsruhe University (Germany). The system's assembly is briefly described. The system's utilization and examples of generated scenes are demonstrated. Potential applications of the system are presented and its relevance given.

**Palavras-chave:** 3D visualisation, geodata, augmented reality, visualização 3D, geodados, realidade aumentada.

### **1. A técnica da Realidade Aumentada – Definição e Desenvolvimento**

Sendo o conceito da Realidade Aumentada (RA) ainda novo no Brasil, se torna interessante iniciar este trabalho esclarecendo-o. Para isso é necessário primeiramente que outros conceitos básicos ou expressões básicas sejam definidas. Estes são importantes para o processo de entendimento, montagem e utilização de um Sistema de Realidade Aumentada (SRA):

- **Mundo real (MR):** De maneira filosófica, o "mundo real" ou a "realidade" não podem ser diretamente definidos (Bähr e Lenk, 2002). Porém, no contexto deste trabalho, se faz necessário o uso de algum termo que se refira ao que o ser humano pode ver, no ambiente físico que o cerca. "Mundo real"<sup>1</sup> foi adotado então, no contexto deste trabalho, como uma designação para este significado.
- **Objetos reais:** São os objetos que formam o mundo real, ou que estão nele contidos.
- **Mundo virtual (MV):** Em oposição à definição de MR, o mundo virtual é um espaço artificial, gerado por computador.
- **Objetos virtuais:** São objetos gerados por coputador, contidos por um MV.

Estando atribuídos estes significados a estas expressões, pode ser estabelecida a seguinte **definição de RA**:

Por meio de RA são formadas cenas de um certo local, em tempo real, a partir de cenas do mundo real e de cenas de um mundo virtual, correspondentes à este local. As cenas formadas devem dar a impressão de que objetos virtuais existam no mundo real.

A idéia de visualizar objetos virtuais diretamente no MR foi documentada pelo norteamericano Ivan Sutherland (Sutherland, 1968) já no final dos anos 60. Este autor demonstrou o assim chamado *head-mouted three dimensional display*, um equipamento acoplável à

 $\overline{a}$ 

<sup>&</sup>lt;sup>1</sup> No decorrer do texto não serão mais utilizadas aspas ao ser utilizado este termo.

cabeça do usuário que, através de prismas e espelhos semi prateados, permitiu a visualização de objetos virtuais primitivos (formados apenas por linhas) diretamente no MR.

De acordo com Azuma (1997) e Azuma et al. (2001) um sistema de visualização pode ser considerado como um sistema de RA quando atende os seguintes requisitos:

- combinação de MR com MV;
- integração de real e virtual e composição da cena em tempo real;
- referenciamento em 3D.

A combinação de real com virtual se baseia na presença simultânea de objetos reais e virtuais em uma cena. A integração de real e virtual e composição da cena em tempo real significa que estes objetos devem ser combinados em tempo real de tal forma, que estes se adecuem às condições físicas e fenômenos que regem o MR. O referenciamento em 3D implica o correto posicionamento dos objetos virtuais dentro do MR. Através destes requisitos é buscado o realismo máximo possível nas cenas produzidas.

A técnica da RA vem sendo continuamente desenvolvida desde o final da década de 80. Este desenvolvimento está intimamente ligado ao desenvolvimento de novos sensores de posicionamento e orientação, de computadores com maior capacidade de processamento, assim como de técnicas mais eficientes de processamento digital de imagens. Exemplos de aplicação podem ser encontrados hoje em várias áreas do conhecimento, como no gerenciamento de fenômenos do meio ambiente (Romão et al., 2002), auxílio de navegação em espaços urbanos (Feiner et al., 1997), auxílio para montagem de estruturas de concreto armado (Fraunhofer Gesellschaft, 2002), acesso à informações *in situ* em aplicações para turismo e arqueologia (Vlahakis et al., 2001), construção e manutenção de máquinas (Reiners et al. 1998), visualização tridimensional de mapas (Bobrich e Otto, 2002) como também na área médica (Bajura et al., 1992).

A RA pode ser aplicada de diferentes maneiras. Uma das diferenças básicas diz respeito ao local onde deve ser utilizado o SRA: sendo a aplicação em um ambiente interno, como dentro de uma sala, ou em um ambiente externo, ao ar livre, o sistema poderá utilizar maneiras diferentes de fazer o referenciamento. Em ambientes internos são utilizadas para o referenciamento normalmente técnicas de reconhecimento automático de feições ou sensores de campo magnético, enquanto que para ambientes externos é muito difundida a utilização combinada de GPS (*Global Positioning System*) e IMU (*Inertial Measurement Unit*). Em aplicações ao ar livre o sistema deve ser portátil, de forma que possa ser transportado pelo usuário sem dificuldades. Para estes casos são desenvolvidos verdadeiros "computadores de vestir" (*wearable computers* - veja por exemplo em Feiner et al., 1997).

Outra diferença básica é a maneira com que o MR é visualizado: diretamente através de óculos especiais (*see-trough head-mouted displays*) ou indiretamente através de uma câmara de vídeo. O SRA pode ser classificado, dentro destas duas possibilidades, respectivamente como sendo um **sistema óptico** ou um **sistema de vídeo** (Azuma, 1997). Cada uma destas possibilidades possui vantagens e desvantagens. Um certo tipo de sistema é escolhido de acordo com a aplicação que deve ser desenvolvida. Sistemas ópticos, como possibilitam a visualização do MR diretamente, possuem a vantagem de não restringir o realismo do MR às resoluções geométrica, espectral e radiométrica da câmara de vídeo. Além disso, por poderem não depender das imagens da câmara para o referenciamento, estão livres do processamento das imagens, proporcionando uma frequência maior na composição de cena. Por outro lado, os sistemas de vídeo podem registrar as cenas com os objetos reais e virtuais e gravá-las para fins de documentação. Sistemas de vídeo também permitem basear o referenciamento em técnicas de reconhecimento automático de feições, ou melhorar assim um referenciamento inicial feito por outra técnica.

Apesar das diferenças que podem existir entre SRAs, duas características básicas estão presentes em qualquer sistema: o referenciamento e a oclusão.

O referenciamento é o correto posicionamento dos objetos virtuais no MR, como já foi introduzido acima. Para isso ser possível é necessário que a posição e a orientação da câmara de vídeo ou dos óculos especiais (*head-mouted displays*) no MR seja conhecida e que a câmara ou os óculos estejam calibrados. Os parâmetros de orientação interna e externa assim obtidos no MR são transferidos para o MV. Com isso são geradas as cenas do MV relativas às cenas do MR para cada momento.

A oclusão está diretamente relacionada com o grau de realismo obtido na cena, onde os objetos reais e virtuais devem ser representados de maneira coerente, de acordo com a sua posição e forma no espaço. Uma simples sobreposição das cenas tomadas do MV e do MR, sem levar em conta a profundidade em que os objetos se encontram nas cenas, não pode resultar em uma representação coerente e realística. É necessário que exista informação de profundidade para ambas as cenas, a cada momento. Esta informação já está presente nas cenas do MV, pois os objetos virtuais já se encontram modelados tridimensionalmente neste ambiente. As imagens geradas pela câmara de vídeo, porém, não fornecem esta informação. Desta forma é necessário que o MR seja também previamente modelado, tão detalhadamente quanto possível. Quanto maior o nível de detalhamento, maior será o grau de realismo obtido nas cenas. A modelagem do MR pode ser feita *a priori*, utilizando geodados (p. ex. mapas, imagens georreferenciadas, modelos CAD, etc), como também durante a utilização do sistema, como por exemplo utilizando análise de movimento (Simon e Berger, 1999), modelos de probabilidade de forma e posição (Fuhrmann et al., 1999) ou análise em estéreo (Wloka e Anderson, 1995).

#### **2. Desenvolvimento do sistema na Universidade de Karlsruhe**

Um SRA foi desenvolvido no Instituto de Fotogrametria e Sensoriamento Remoto (IPF) da Universidade de Karlsruhe (Alemanha) com o objetivo geral de visualizar dados georreferenciados dentro do campus da universidade. O sistema é portátil e permite que o usuário se locomova durante a visualização dos dados.

O hardware utilizado foi um laptop com processador de 2,2GHz, 1GB RAM e placa gráfica com 64MB RAM, uma câmara de vídeo Unibrain (*Fire-i Digital Camera*) para 640×480 pixels, equipamento de GPS diferencial (RTK) com uma antena Leica SR530 (móvel) e uma Trimble 4800 (fixa) e um sensor inercial (IMU) Xsens MT-9B. O sensor inercial utiliza sensores magnéticos juntamente com inclinômetros, que possibilitam a medição da orientação de forma absoluta. Na **Figura 1** é ilustrado o protótipo resultante da integração dos sensores em um sistema portátil.

O referenciamento do sistema é baseado nas medições do GPS e do IMU e também nos dados de calibração da câmara. As medições são transmitidas constantemente para o laptop. Através das medições e dos dados de calibração da câmara são geradas constantemente as cenas do MV. Estas cenas são integradas com as imagens da câmara de vídeo e o resultado é mostrado no monitor do laptop.

Diferentes sistemas de coordenadas são empregados no referenciamento do sistema, uma vez que são utilizados diferentes sensores e dados georreferenciados carregados dentro de um MV. Neste trabalho não são apresentados os detalhes sobre cada sistema de coordenadas envolvido e sobre as transformações utilizadas entre espaços euclidiano e perspectivo. Detalhes podem ser encontrados em Leebmann (2003).

A câmara de vídeo é calibrada com o auxílio de um campo de calibração. Este consciste de três paredes de aproximadamente 60cm×60cm, montadas perpendicularmente entre si, que possuem pontos marcados com posição conhecida. Em um MV é criado um modelo do campo de calibração, que também contém os pontos marcados. A posição dos pontos homólogos é medida nos campos real e virtual com o auxílio do *mouse*.

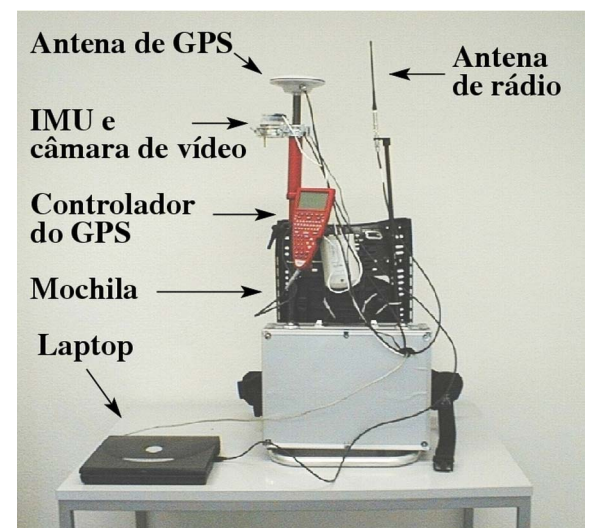

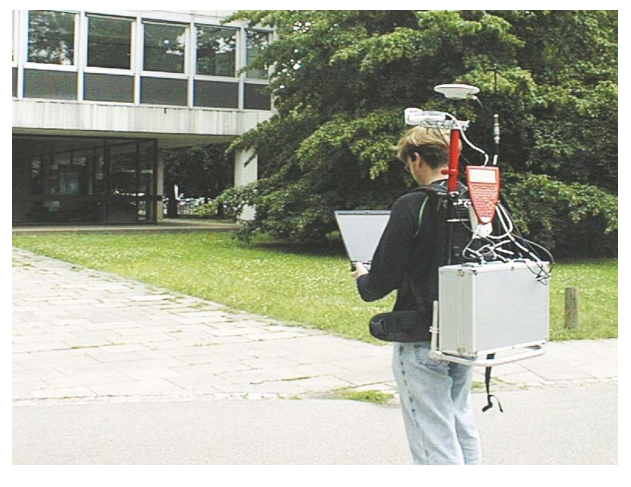

(a) Montagem do hardware. (b) Protótipo em uso no campo. Figura 1: Protótipo portátil: montagem do hardware com os sensores integrados.

Uma das maneiras implementadas para visualizar os objetos virtuais juntamente com as cenas do MR é representando os objetos virtuais com transparência. Isto é feito através da análise da profundidade<sup>2</sup> das cenas do MV. A **Figura 2** ilustra o processo de integração utilizando esta alternativa, onde um modelo CAD de uma edificação deve ser visualizado. Para os pixels na cena do MV com ausência de objetos (*P = 1*) são utilizados os pixels diretamente da cena do MR. Para os pixels que tomam parte em algum objeto (*0 < P < 1*) é feita uma mistura das cores dos pixels de ambas as cenas, do MV e MR. O resultado é a cena tomada pela câmara de vídeo com o objeto virtual representado com transparência sobre ela.

Durante esta integração das cenas do MR e virtual, é feita de maneira intrínseca um processamento de oclusão. A informação de profundidade fornecida pelo modelo CAD da edificação da **Figura 2** serve também como informação de profundidade da edificação no MR e impede que as paredes de trás da edificação sejam também representadas transparentes na cena final. O modelo da edificação poderia ser utilizado somente como uma fonte de informação sobre a forma e posição da edificação no MR. Isto é útil quando se quer visualizar outros objetos virtuais no MR, que nele não existem. Exemplos de aplicação neste sentido se encontram em Wursthorn et al. (2004).

### **3. Dados visualizados com o sistema**

 $\overline{a}$ 

A área de testes compreende o campus da Universidade de Karlsruhe. Os dados a serem visualizados são dados LIDAR e modelos CAD de edificações georreferenciados no sistema Gauß-Krüger. Os modelos CAD das edificações foram obtidos através de fotogrametria terrestre e posteriormente georreferenciados. A **Figura 3 (a)** mostra os modelos em 3D inseridos em um MV.

Os dados LIDAR são utilizados em forma raster com o tamanho do pixel equivalendo 1 metro no terreno. Dados LIDAR de último pulso foram utilizados. A **Figura 3 (b)** mostra o

 $^2$ O mundo virtual foi construído em um ambiente de Java3D, do qual é possível extrair a profundidade  $P_i$  de cada pixel *i* da cena através do *z-buffer*. Este valor recebe, neste ambiente, o valor 1 para a profundidade mais afastada do usuário e o valor 0 para a profundidade mais próxima.

dados LIDAR visualizados em 3D dentro de um MV. As imagens, com os níveis de cinza dos pixels correspondendo à altitudes, são usadas na geração de modelos tridimensionais dos dados, que são organizados e armazenados em arquivos VRML (*Virtual Reality Modelling Language*). Para cada área de 100m×100m é gerado um arquivo. Os arquivos são armazenados em um banco de dados espacial (PostGIS). Os modelos que cobrem a área de 300m×300m (9 modelos) que cerca o usuário durante a utilização do sistema são retornados do banco de dados a partir das medições do GPS. A inserção e eliminação de modelos no MV ocorre automaticamente de acordo com a movimentação do usuário.

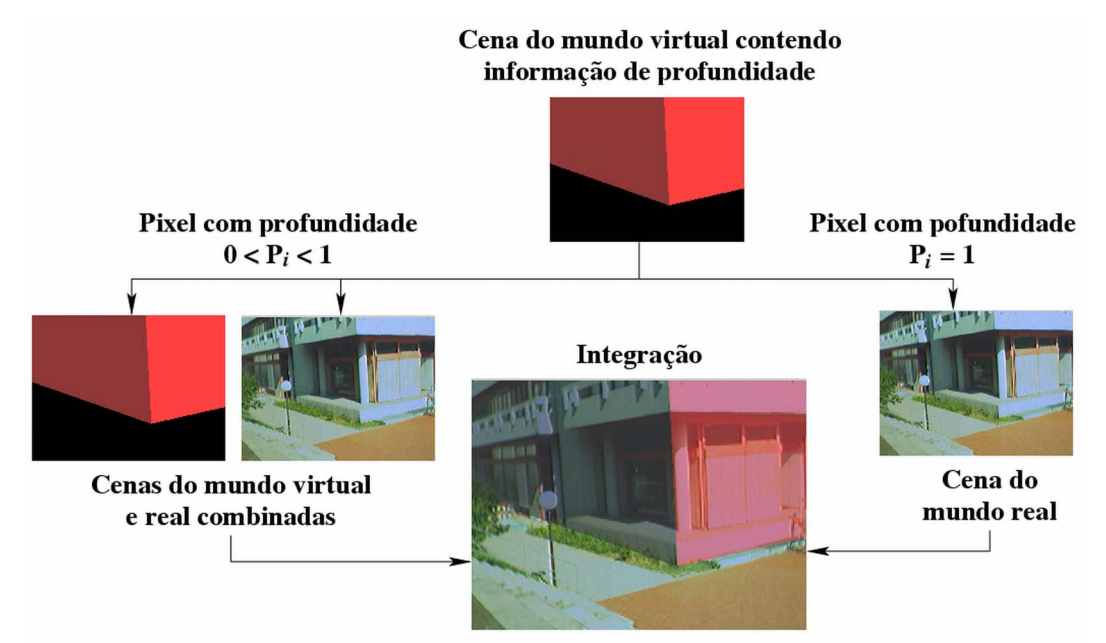

Figura 2: Processo de integração das cenas do MR e MV.

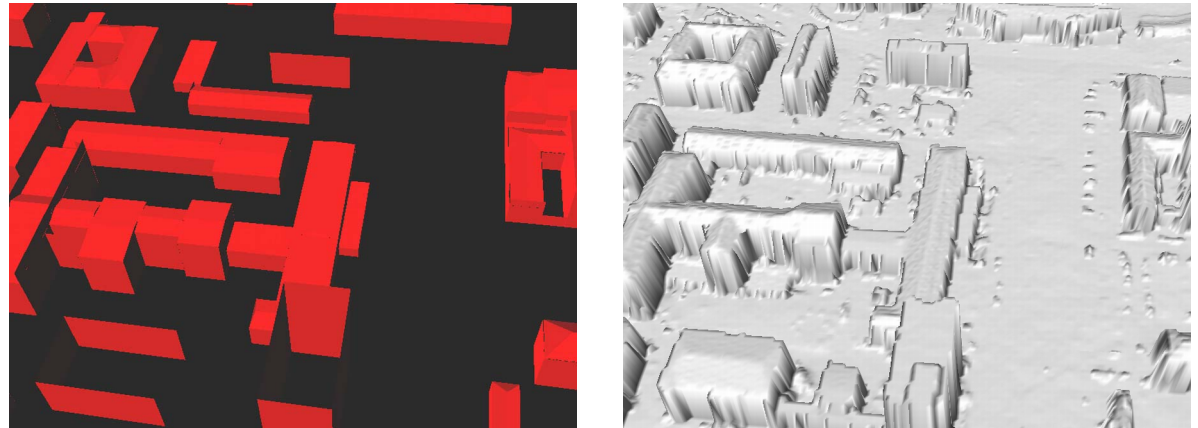

(a) Modelos CAD (b) Dados LIDAR de último pulso Figura 3: Modelos CAD e dados LIDAR do campus da Universidade de Karlsruhe

# **4. Utilização do sistema e exemplos de cenas visualizadas**

O sistema é utilizado ao ar livre, na área de testes. Os dados a serem visualizados são inseridos no MV. A câmara de vídeo toma imagens do MR. O IMU é fixado na câmara e mede a sua orientação com referência no norte magnético e o centro de gravidade da terra com precisão de pelo menos 1°. Para a utilização do GPS diferencial, que mede a posição da antena do protótipo em padrões geodésicos, foi posicionada uma antena fixa sobre uma edificação dentro do campus. As medições do IMU e do GPS são utilizadas para gerar as cenas do MV respectiva às cenas do MR em cada momento. As cenas do MR e do MV são assim continuamente geradas e integradas e o resultado é continuamente mostrado no monitor do laptop. O sistema desenvolvido é capaz de gerar as cenas integradas com uma taxa de atualização de 5Hz.

O sistema, por utilizar o GPS no referenciamento, está sujeito à limitações. A antena do GPS, estando posicionada sob árvores ou muito próxima a edificações, pode perder o contato com os sinais dos satélites. Assim o referenciamento do sistema é interrompido.

Na **Figura 4** são mostrados 6 exemplos de cenas geradas pelo sistema. Nas **Figuras 4 (a) e (b)** uma são respectivamente sobrepostos o modelo CAD e dados LIDAR a uma edificação. As tomadas foram feitas ao nível do terreno. **As Figuras 4 (c) e (d)** mostram tomadas feitas do alto de uma edificação, sendo visualizados também modelos CAD e dados LIDAR. Outras duas tomadas feitas ao nível do terreno são mostradas nas **Figuras 4 (e) e (f)**.

Em todas as tomadas se pode constatar visualmente o correto ajustamento da forma e da posição dos objetos virtuais com relação aos objetos reais, decorrente de um referenciamento que se mostra adequado.

Nas cenas contendo dados LIDAR é representado também o terreno. É possível identificar além disso elevações que representam partes de vegetação e outros objetos presentes normalmente nos dados de último pulso do sensor. O efeito da resolução de 1m destes dados na representação dos objetos pode ser reconhecida, especialmente nas fachadas das edificações, que aparecem como uma estrutura ondulada.

Analisando as cenas com os modelos CAD é possível por exemplo constatar como os modelos descrevem de maneira bastante restrita os detalhes das fachadas das edificações, principalmente nas tomadas feitas do chão, onde o usuário se encontra mais próximo a elas.

Nestes exemplos pode ser identificado também o prejuízo no grau de realidade obtido, causado pela ausência da informação de profundidade de vários objetos do MR necessária para o processamento da oclusão. Na **Figura 4 (a)**, por exemplo, as cercas na base da edificação são cobertas pelo modelo CAD, que não as contém. **Na Figura 4 (e)** um conjunto de pequenas árvores à frente da edificação são da mesma forma cobertas. Um outro exemplo pode ser encontrado na **Figura 4 (f)**, onde um automóvel estacionado à frente da edificação é coberto pelos dados LIDAR.

### **5. Potenciais aplicações do sistema**

Algumas aplicações úteis do sistema podem ser sugeridas:

- Controle da qualidade de dados sobre a geometria de objetos georreferenciados, no sentido de determinar, quão fielmente eles descrevem a configuração geométrica real atual.
- Controle de uma base cadastral de imóveis que contenha a geometria das edificações em 3D.
- Visualização de modelos virtuais de obras *in situ*, antes de serem construídas.

A propriedade do sistema de RA de gerar as cenas em tempo real (ou pelo menos com uma determinada frequência) possibilita ao usuário do sistema uma análise detalhada do cenário, através da visualização da cena por vários ângulos. O local em questão pode ser assim examinado em seus detalhes, provenientes diretamente das cenas do MR, em escala 1:1.

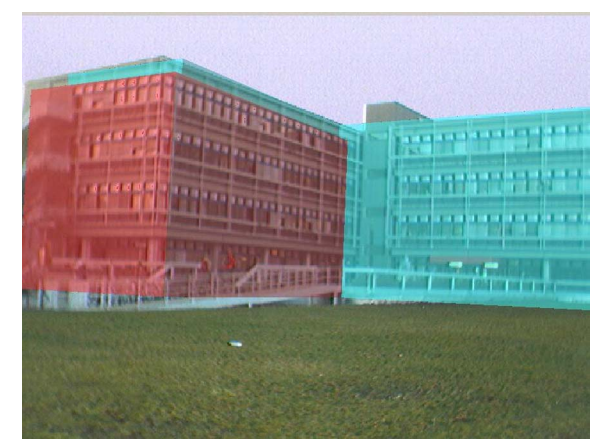

(a) Cena com modelos CAD. (b) Cena com dados LIDAR.

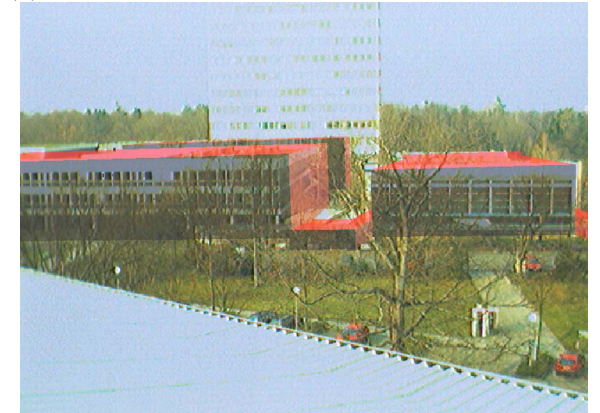

(c) Cena com modelos CAD. (d) Cena com dados LIDAR.

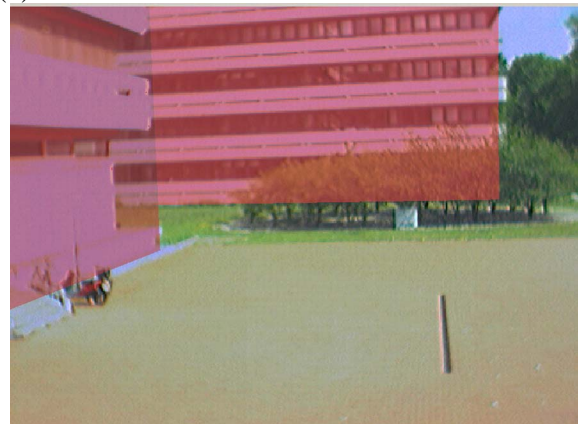

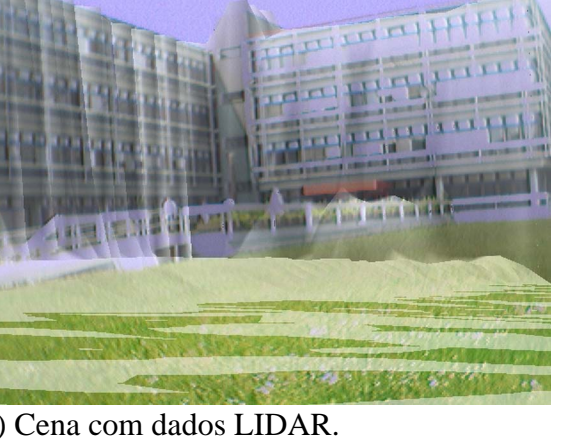

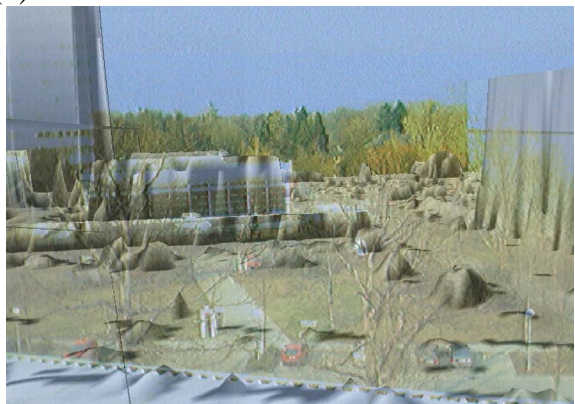

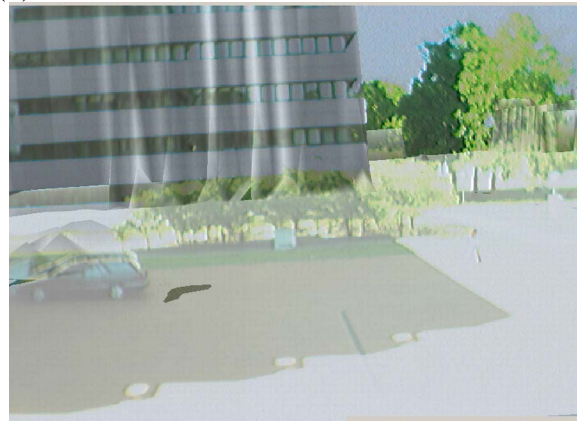

(e) Cena com modelos CAD. (f) Cena com dados LIDAR. Figura 4: Exemplos de cenas geradas com o sistema.

### **6. Conclusões**

A RA consciste em uma nova forma de visualização em 3D de dados georreferenciados, que pode ser muito útil em várias aplicações relacionadas ao controle e planejamento do espaço. O SRA desenvolvido neste trabalho foi capaz de gerar cenas com dados georreferenciados integrados ao MR. A RA consciste em uma ferramenta versátil de visualização, pela possibilidade oferecida de interação entre o usuário e os objetos analisados.

O sistema pode ser melhorado, para poder gerar cenas mais realísticas, ou expandido, integrando novos dados e ferramentas para análise automática das cenas. A melhoria do

sistema passa incondicionalmente, entre outros fatores, por uma quantidade maior de dados que possam descrever a forma e posição dos objetos no MR.

O uso do sistema desenvolvido não deve ser tratado como uma forma isolada e independente de visualização destes dados, uma vez que ele não substitui as técnicas de visualização convencionais, como mapas e fotos. Para serem efetivamente analisados dados georreferenciados é necessário um sistema que integre as várias formas de visualização convencionais, utilizando eventualmente a RA como uma extensão do sistema.

### **Referências bibliográficas**

Azuma, R. A Survey of Augmented Reality. In: Presence: Teleoperators and Virtual Environments, 1997, v. 6, p.  $355 - 385.$ 

Azuma, R.; Bailot, Y.; Behringer, R; Feiner, S.; Julier, S; MacIntyre, B. Recent Advances in Augmented Reality. In: IEEE Computer Graphics and Applications, 2001, v. 25(6), p. 24 – 35.

Bajura, M.; Fuchs, H.; Ohbuchi, R. Merging virtual reality with the real world: seeing ultrasound imagery within the patient. In: Proceedings of SIGGRAPH'92, 1992, v. Computer Graphics  $26 - 2$ , p. 203 – 210.

Bähr, H.-P.; Lenk, H. Steps to Cognition in Image Analysis and in Philosophy. In: PCV02 Photogrammetric Computer Visison – ISPRS, September 2002, Commission III.

Bobrich, J.; Otto, S. Augmented Maps. In: Geospatial Theory, Processing and Applications, 2002, v. 34, Ottawa, Canada. IAPRS.

Feiner, S.; MacIntyre, B.; Höllerer, T. A touring machine: prototyping 3D mobile augmented reality systems for exploring the urban environment. In: Proceedings of ISWC'97, 1997, Canbridge, MA, USA, p. 74 – 81.

Fraunhofer Gesellschaft. Augmented Reality Projekt, 2002. Disponível em <http://www.vibal.de/ar.htm>.

Fuhrmann, A.; Hesian, G.; Faure, F.; Gervautz, M. Occlusion in collaborative augmented environments. In: Computer and Graphics, 1999, v. 23(6), p. 809 – 819.

Leebmann, J. A stochastic analysis of the calibration problem for Augmented Reality systems with see-trough head-mounted displays. In: ISPRS Journal of Photogrammetry and Remote Sensing, 2003, p. 400 – 408.

Reiners, D.; Stricker, D.; Klinker, G.; Müller, S. Augmented reality for construction tasks: doorlock assembly. In: Proceedings of 1rst International Workshop on Augmented Reality (IWAR'98), 1998, San Francisco, USA, p.  $31 - 46$ .

Romão, T.; Correia, N.; Dias, E.; Trabuco, A.; Santos, C.; Santos, R.; Nobre, E.; Câmara, A.; Danado, J.; Romero, L. Augmenting Reality with geo-referenced information for environmental management. In: Proceedings of the tenth ACM international symposium on advances in geographic information systems, 2002, McLean, Virginia, USA, ACM Press, Session: Applications, p. 175 – 180.

Simon, G.; Berger, M.-O. Registration Methods for Harmonious Integration of Real Worlds and Computer Generated Objects. In: Advanced Research Workshop on Confluence of Computer Vision and Computer Graphics, 1999, Ljubljana, Slovenia.

Sutherland, I. E. A head-mounted three-dimensional display. In: AFIPS Conference, 1968, v. 33, p. 757 – 764.

Vlahakis, V.; Karigiannis, J.;Tsotros, M.; Gounaris, M.; Almeida, L.; Stricker, D.; Gleue, T.; Christou, I.; Carlucci, R.; Ioannidis, N. Archeoguide: First results of an augmented reality mobile computing system in cultural heritage sites. In: Virtual reality, Archeology, and Cultural Heritage International Symposium (VAST01), 2001, Glyfada, Nr Athens, Grécia.

Wloka, M. M.; Anderson, B. G. Resolving Occlusion in Augmented Reality. In: Symposium on Interactive 3D Graphics, 1995, New York: ACM, p. 5 – 12.

Wursthorn, S.; Coelho, A. H.; Staub, G. Applications for Mixed Reality. In: XXth ISPRS Congress, 2004, Commission 3, Istanbul, Turquia.